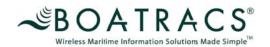

Company:

## **E-mail Authorization Worksheet**

This form must be completed and signed before Boatracs will enable your e-mail services to and from the vessel(s)!

| Vessel Name:                                                                                                    | MCT:                 |                 |                |
|----------------------------------------------------------------------------------------------------|----------------------|-----------------|----------------|
| Initial here if you would like ALL SMA vessel (applies to scallops@umassd.edu only).                                                                                                    | ST e-mail available  | e to be sent to | and from the   |
| WARNING: The vessel owner will be respons mails that are received by the vessels (include                                                                                                    |                      |                 |                |
| Be sure to check the "TO BOAT," "FROM BOAT permission. <u>E-mail addresses without the direction</u>                                                                                                    |                      |                 |                |
| E-mail Addresses Allowed:                                                                                                    |                      |                 |                |
| Specific e-mail address to be allowed permissions.                                                                                                    |                      | To Boat         | From Boat      |
| E-mail address: scallops@umassd.edu                                                                                                    |                      | x               | x              |
| E-mail Authorizations, purpose of the second second |                      |                 | ets.           |
| Please fill out the information below, and sign thi place.                                                                                                    | s form authorizing   | us to put the r | estrictions in |
| Company Name                                                                                                    | Vessel E             | mail Addr       | ess            |
| Name and Position/Title (please print)                                                                                                    |                      |                 |                |
| Signature                                                                                                    |                      |                 |                |
| ** MCT is the unit # found on the bottom of the keybo                                                                                                    | ard, bottom of the m | nessage board o | or on the bill |

September 2009 September 3. 2003